# arm

# Enabling SVE evaluation with Arm Instruction Emulator

Daniel Ruiz April 18th, 2019

## Enabling SVE evaluation with ArmIE

- HPCG introduction
	- Optimizations
- Tools
	- DynamoRIO + ArmIE + scripts
- Analysis
	- Metrics of interest
		- Instruction count
		- Memory metrics
		- Memory system impact
		- Optimization advice

### **HPCG**

- Benchmark for ranking Top500 HPC systems
- HPCG's kernels are representative of real-world scientific applications ran on HPC machines, computationally and data access pattern-wise
	- E.g., Computational fluid dynamics (OpenFOAM), computational photography
- Is not only about the FLOPS!
	- Don't worry, still used as Figure of Merit  $\odot$
	- Along with the memory bandwidth
- Motivates improvements in our Arm Performance **Libraries**

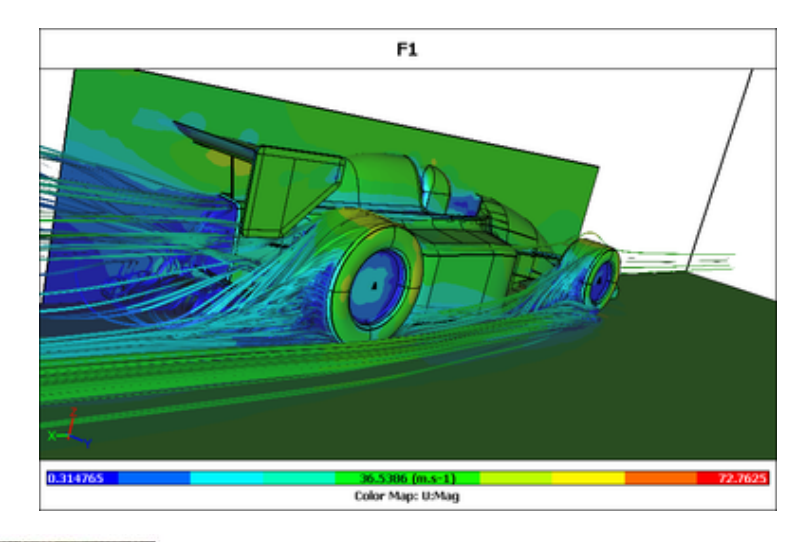

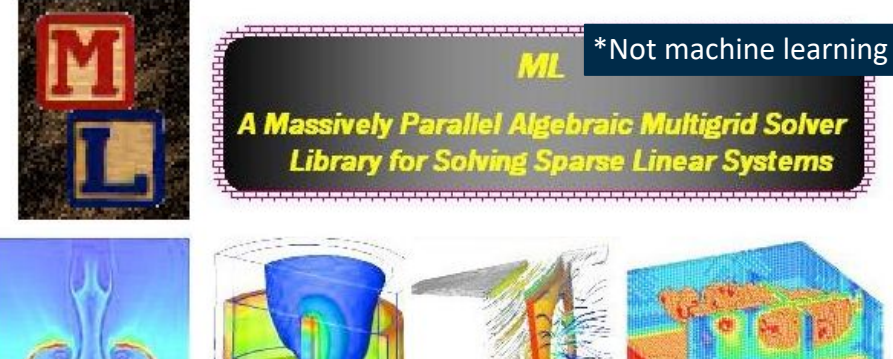

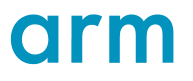

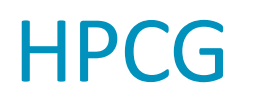

• Solves the linear system

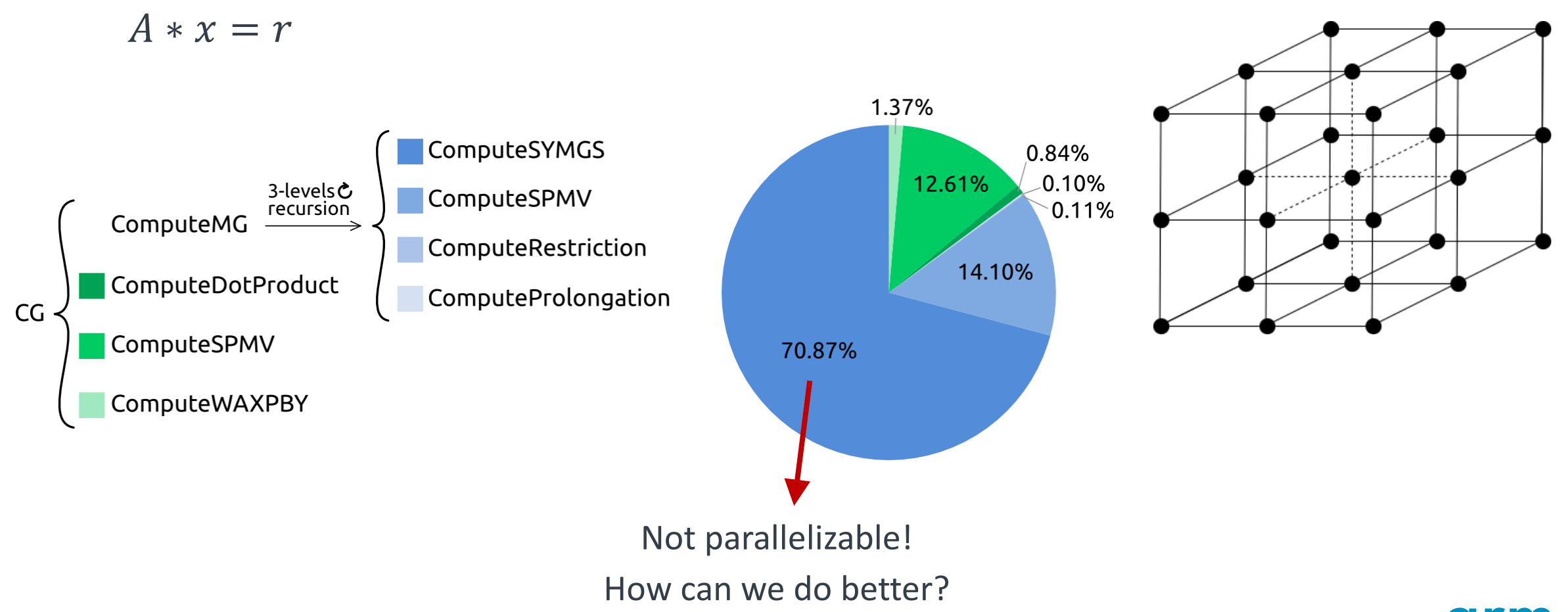

**OIN**II

## Optimizations…

Multi-level task dependency graph

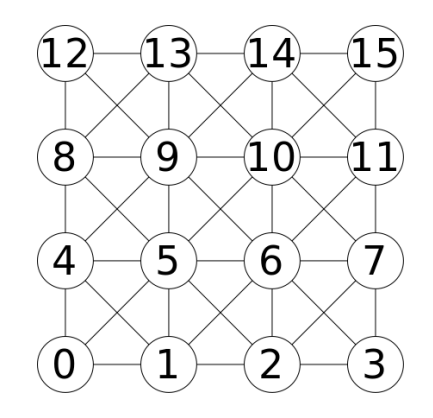

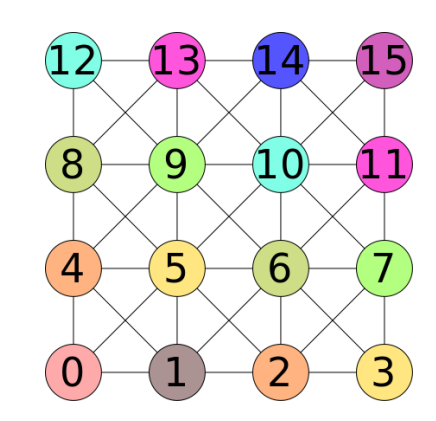

- Nodes in the same level of the graph can be processed in parallel.
- How to:
	- 1. Add node 0 to the level 1
	- 2. Mark node 1 as visited
	- 3. Close level 1
	- 4. Check neighbors of nodes in previous level to see if dependencies are fulfilled
		- 1. If yes, add node to the level and mark node as visited
		- 2. If no, continue with the next node
	- 5. Close level, add new level and go to 4 if no more nodes to process
	- 6. Reorder nodes by level

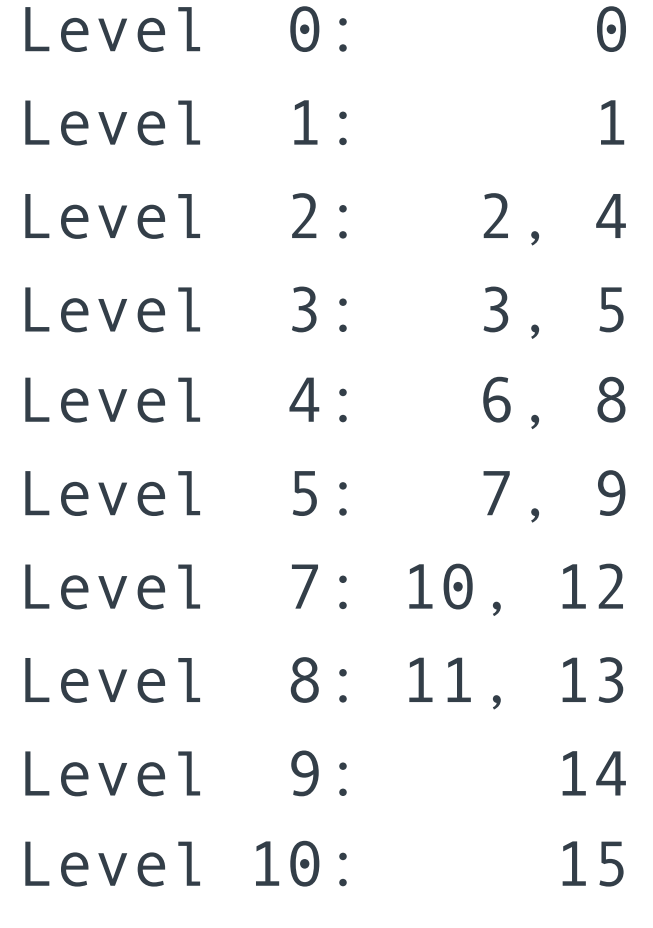

### More optimizations…

### Block multi-coloring

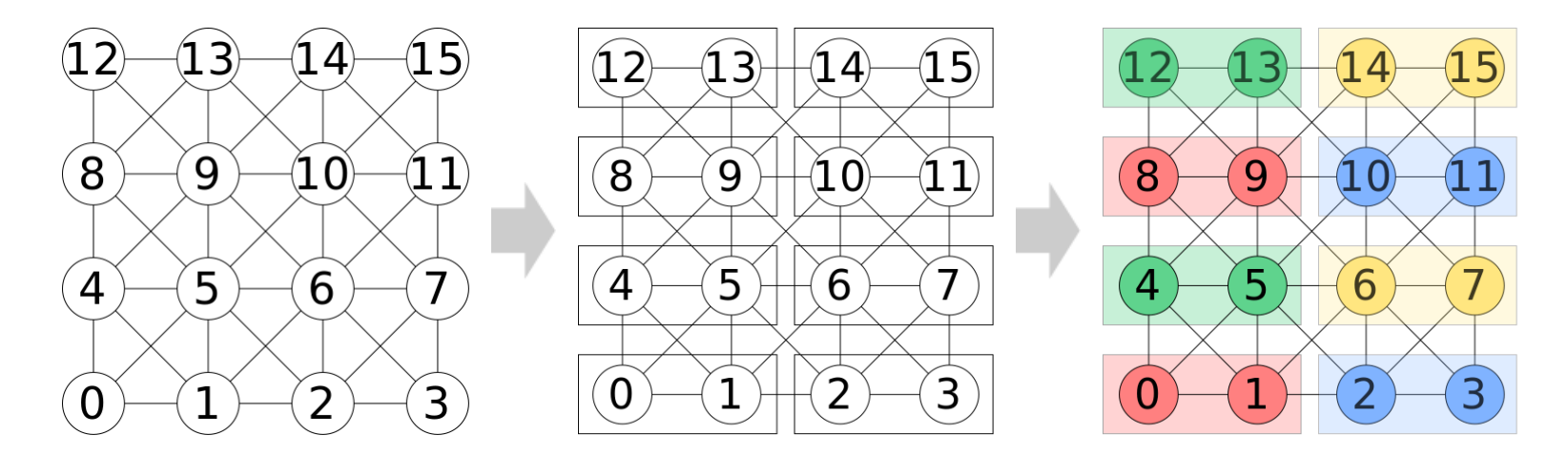

- Blocks with the same color can be processed in parallel.
- How to:
	- 1. Group N consecutive nodes in blocks
	- 2. Colorize blocks
	- 3. Reorder blocks

# All the (parallelism) optimizations!

 $(12)$ 

 $(8)$ 

 $(12)$ 

8

 $(4)$ 

 $\overline{0}$ 

5

### Merging all together

### Finest level

(multi-level task dependency graph)

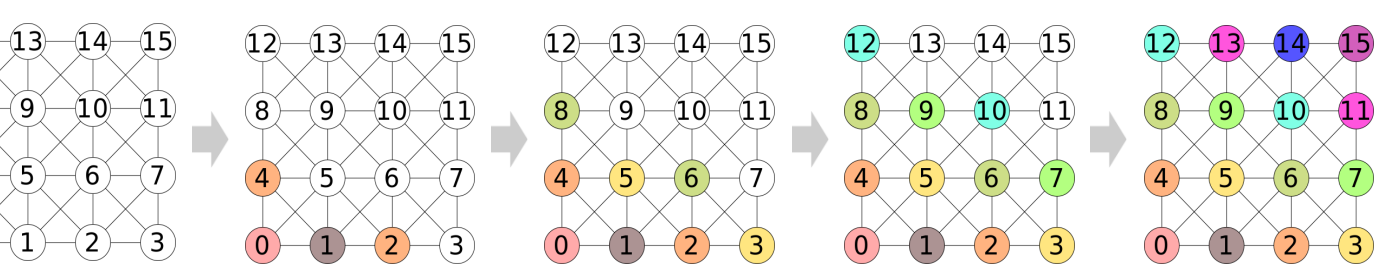

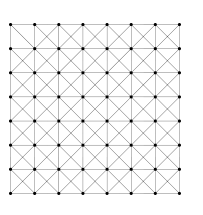

2444444444444 . . . . . . . . . . . . . . . . . <u>yayyayayayayaya</u>

14444444444444

<u>ya ayay aya ay</u> <u>AMMAMAMAMA</u> 일어진실 실수 실수 실수 소수 AAAAAAAAAAA

<u>VALALALALALALALA</u> 일상실실 실실 실실 실실 설 <u>YAAAAAAAAAAA</u> 44444444444

NAAAAAAAAAAA <u> MAMAANAANAANAA</u>

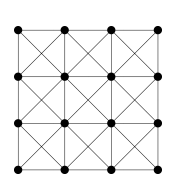

### Coarser levels

(block multi-coloring)

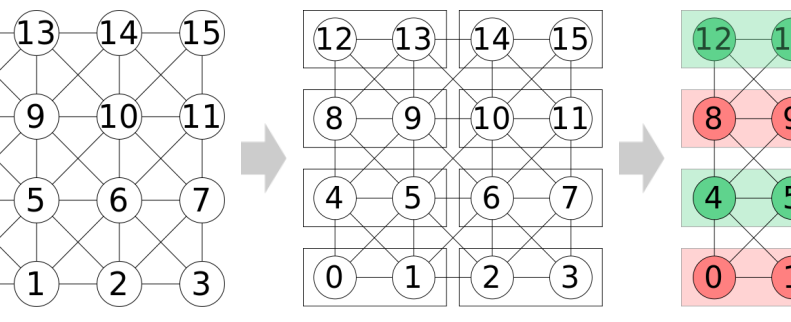

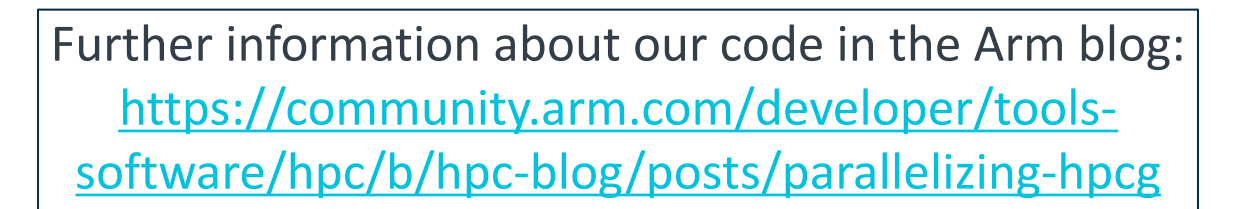

## Putting the optimizations to the test

- Parallelizing the main kernels improves application scalability.
- Higher gap in performance expected at higher core count.
- Results presented at SC18
	- Positive feedback from the community.

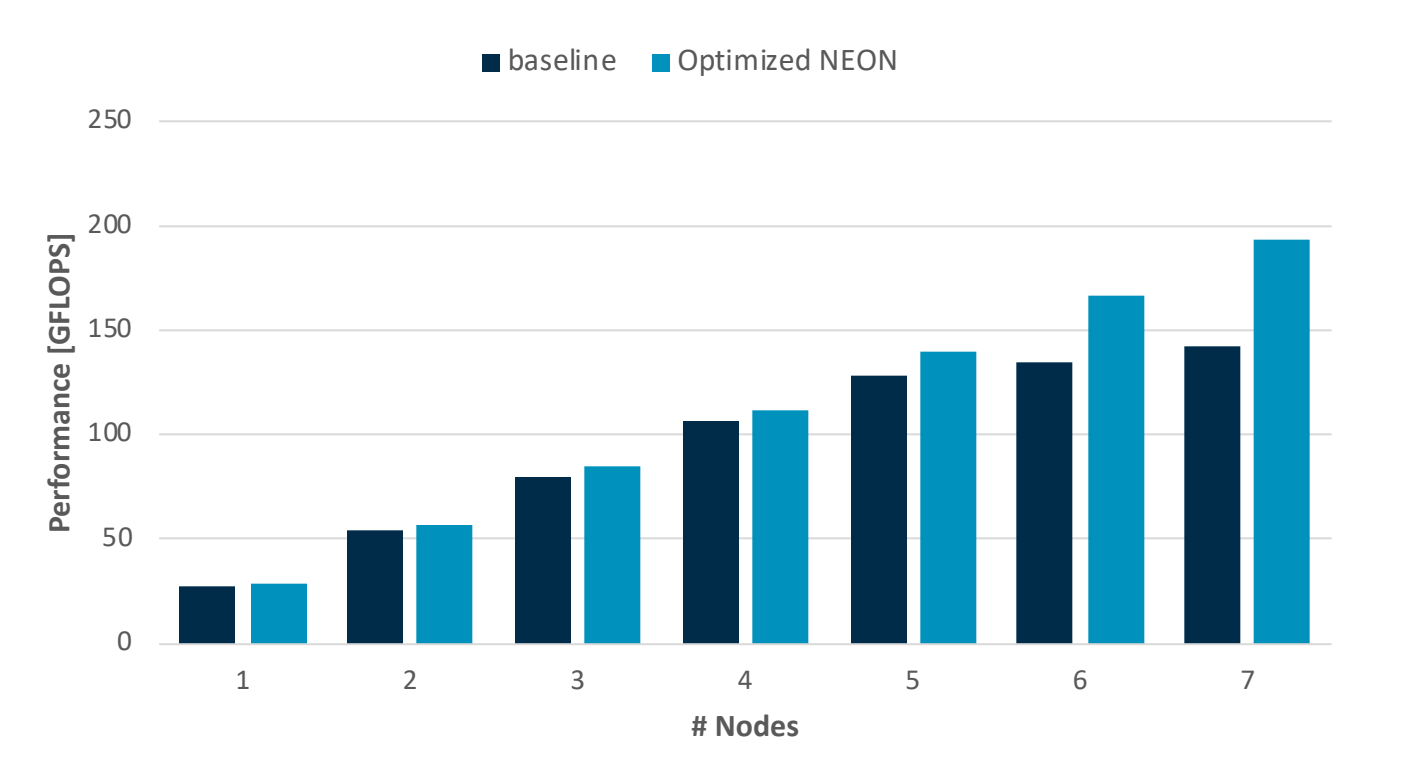

#### **Baseline (MPI-only):**

• 56 MPI ranks per node

#### **Optimized NEON:**

- 8 MPI ranks per node
- 7 OpenMP threads per MPI rank

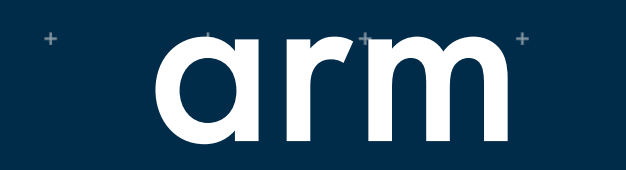

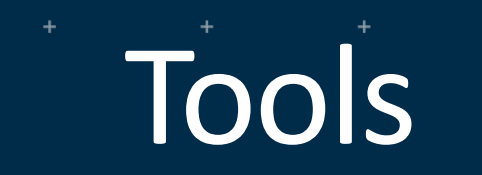

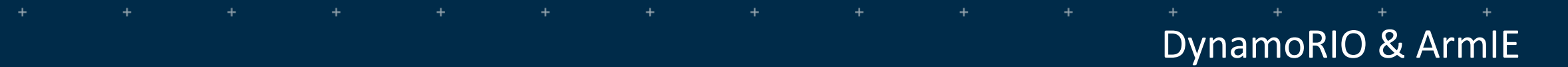

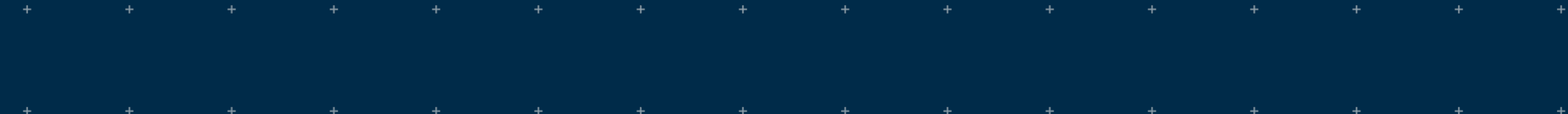

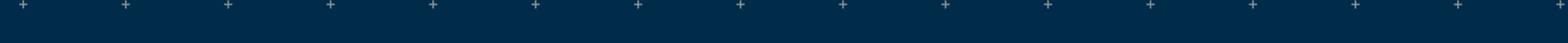

### DynamoRIO & ArmIE

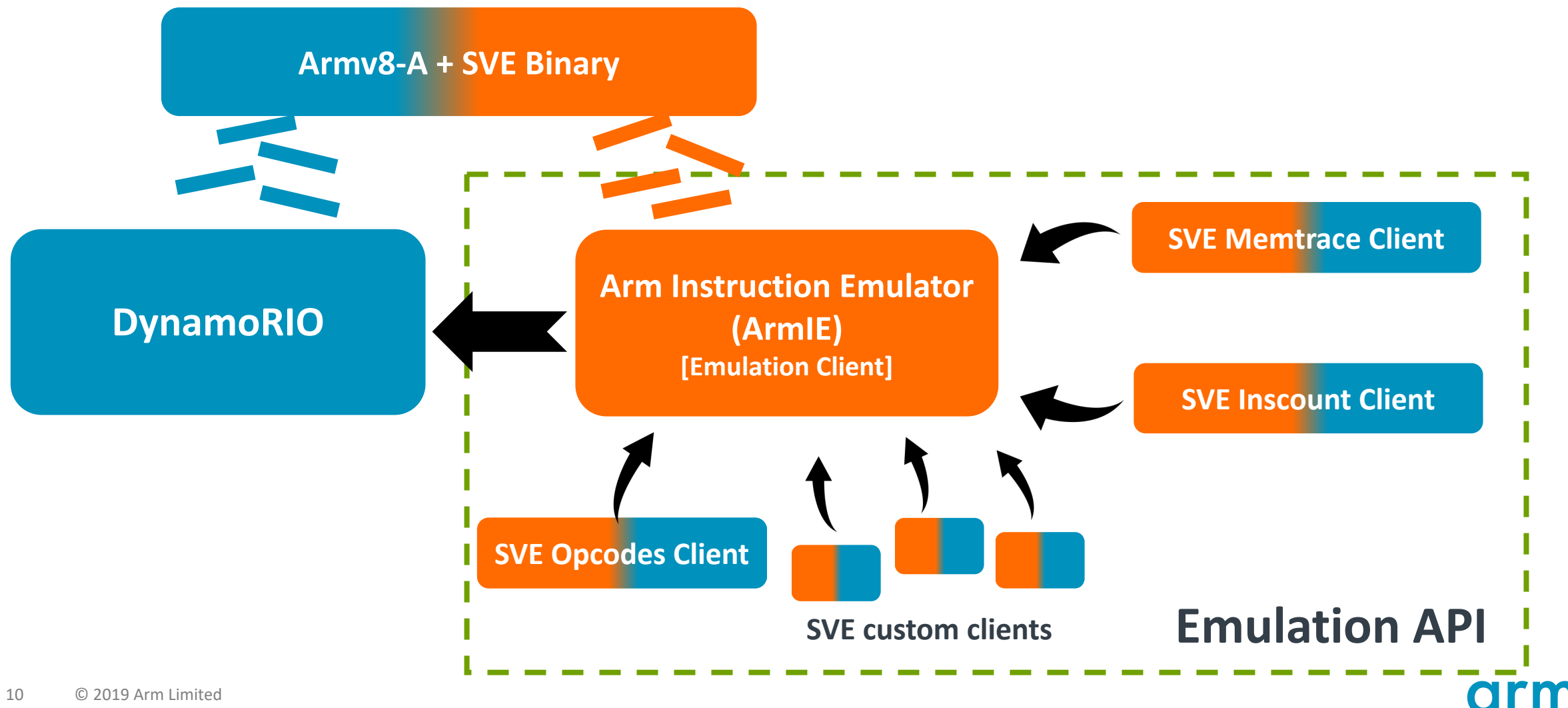

### Why ArmIE?

#### **Because ArmIE is:**

- $\checkmark$  Fast functional emulator (enables apps with large inputs runs)
- $\checkmark$  Easy to use and develop (allows custom instrumentation and post-processing)

### $\checkmark$  Freely available

 $\checkmark$  Partly open-source(API to build your own instrumentation)

# ArmIE is not: ✗ Cycle accurate (no timing information) ✗ A simulator (Requires Armv8 hardware) ✗ Architecture modelling

(Is all about the apps)

### ArmIE under the covers

- Compile application with SVE-capable compiler and run it through ArmIE:
	- \$ armie -msve-vector-bits=512 -i libinscount\_emulated.so -- ./sve\_app
- Use **Region-of-Interest (RoI) markers** in the code to delimit instrumentation
	- Not all clients
- Three SVE-ready instrumentation clients come pre-packaged in latest ArmIE version:

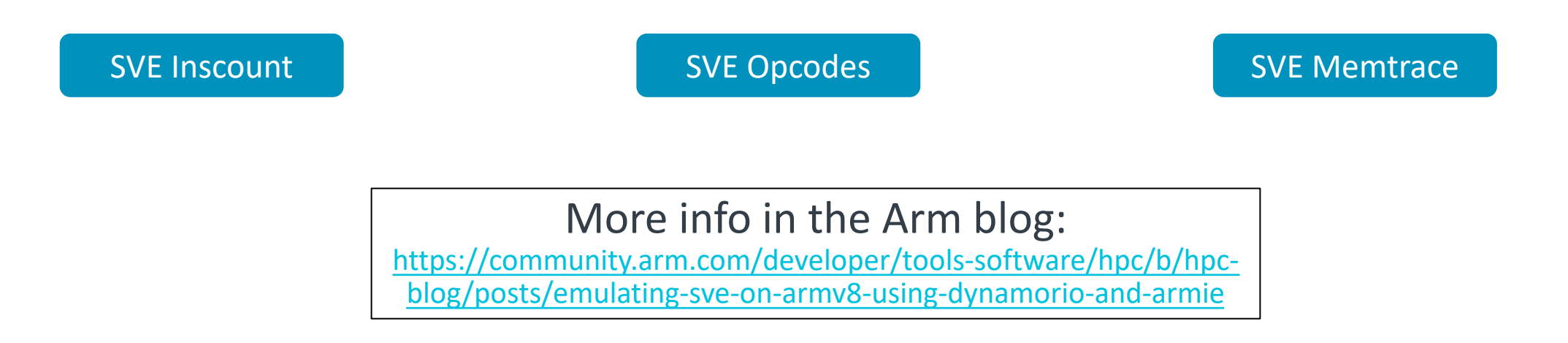

# arm

# Metrics of interest

### What we ran

2 HPCG versions:

#### • **Baseline**

• What everyone gets to try out

### • **Optimized**

- Multi-Level Task dependency and Block coloring optimizations
- Other minor performance improvements (loop fusion/unroll, memory allocations, etc.)
- All versions are compiled with the Arm HPC Compiler 19.0.

### Instruction client

- Counts dynamically executed instructions
	- Total instructions
	- SVE instructions
- The metric can be used to know how well the compiler was able to vectorize
	- Also to compute the reduction in terms of instructions
- Full inscount of SVE application (512-bit vectors):

\$ armie -msve-vector-bits=512 -i libinscount\_emulated.so -- ./sve\_example

**83971** instructions executed of which **22** were SVE instructions

### Counting instructions

• Instruction count client

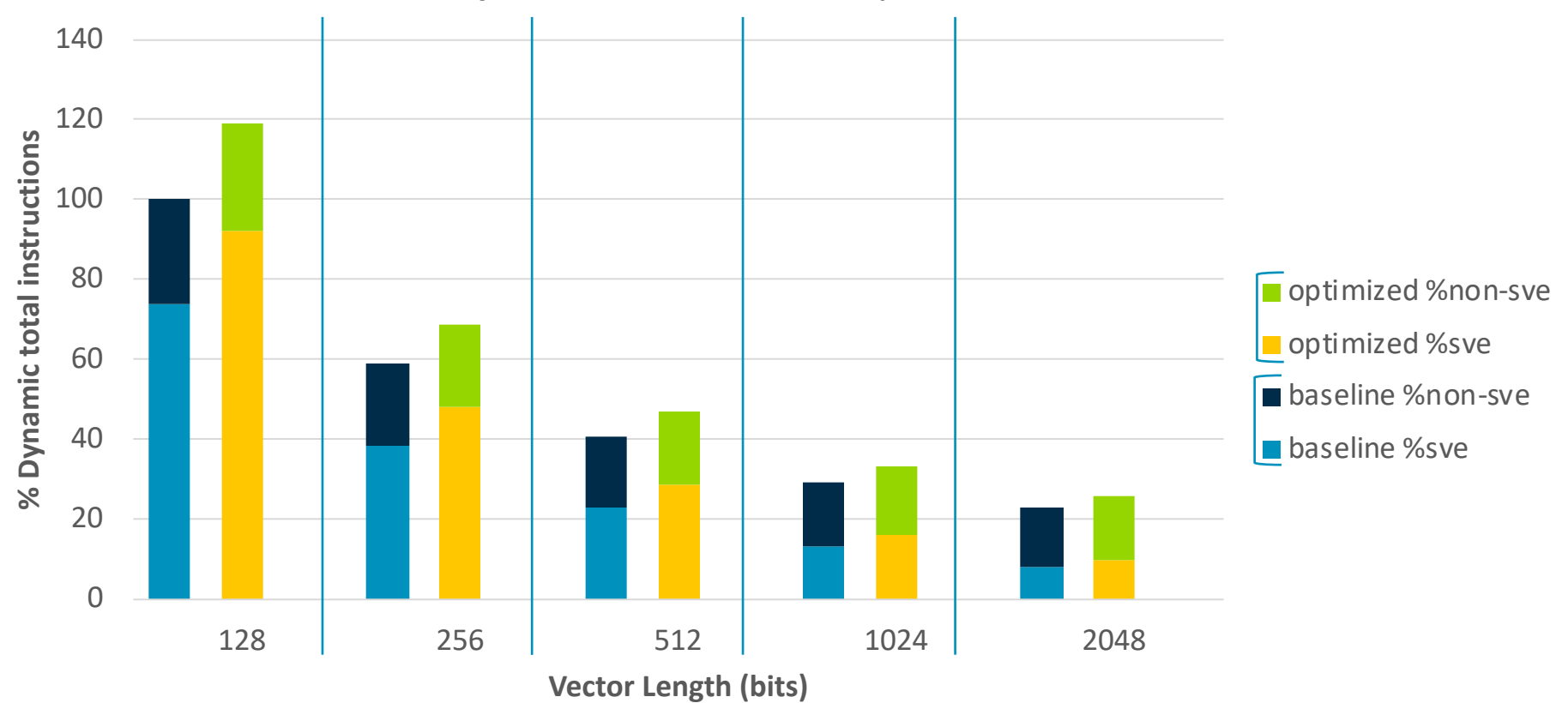

**%SVE/%non-SVE instructions, relative to 128b**

## Compiler auto-vectorization analysis

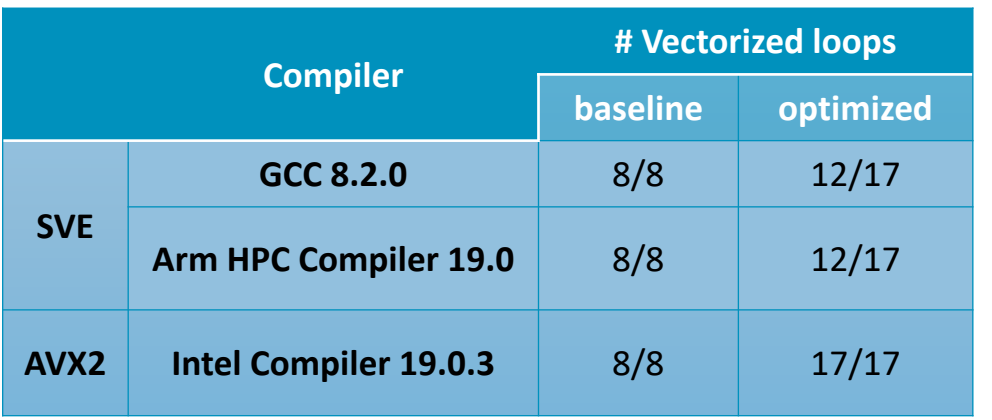

- GCC and Arm HPC Compiler:
	- Reverse loops are not vectorized.
- Intel Compiler:
	- Considers outer loops, ends up vectorizing inner loops.

```
for ( int j = 0; j < nnzInChunk; j++ ) {
 sum0 -= mtxVal[i+0][j] * xv[ mtxInd[i+0][j] ];
 sum1 -= mtxVal[i+1][j] * xv[ mtxInd[i+1][j] ];
 sum2 -= mtxVal[i+2][j] * xv[ mtxInd[i+2][j] ];
 sum3 -= mtxVal[i+3][j] * xv[ mtxInd[i+3][j] ];
}
```
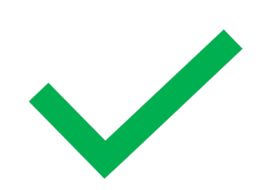

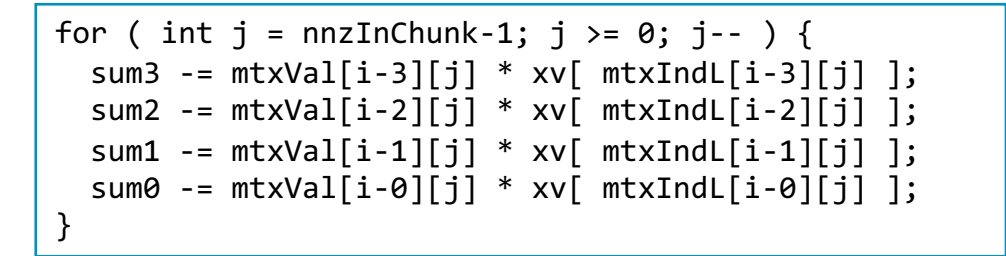

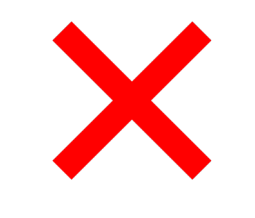

### Memory trace client

- Based on the existing DR *memtrace\_simple* client
- AArch64 tracing done by DR
- SVE tracing is done separately by ArmIE

Trace inside a Region-of-interest (RoI) through markers in the code #define START TRACE() { asm volatile (".inst 0x2520e020"); } #define STOP TRACE() { asm volatile (".inst 0x2520e040"); }

- Two trace files are generated (AArch64 and SVE trace files)
	- A shared synchronised counter is used to number ArmIE and DR traces in order to record the correct temporal sequence between the two traces
	- Merging both traces (post-process) results in the complete trace inside the RoI

### SVE Memory Tracing Client

Memtrace format:

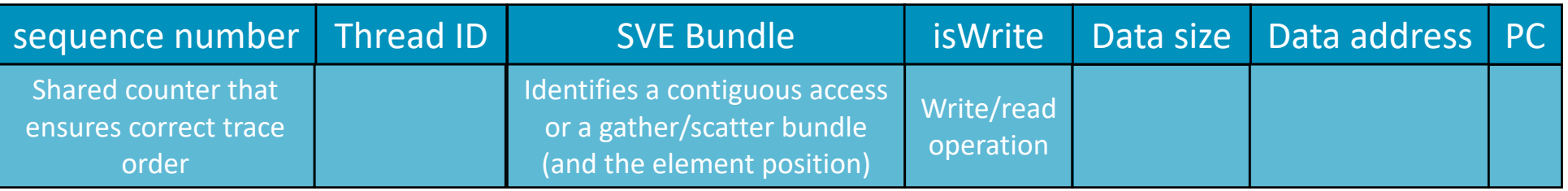

• ArmIE command example (512-bit vector):

\$ armie -e libmemtrace\_sve\_512.so -i libmemtrace\_emulated.so -- ./sve\_example

- AArch64 output => memtrace.sve\_example.26213.0000.log
- SVE output => sve-memtrace.sve\_example.26213.0000.log

### Merging Traces

- AArch64 and SVE memory traces facilitate merging and analysis
	- Counter parameter for merging
	- RoI markers are included in the SVE trace to prune unwanted traces (same format as the trace)
		- ThreadID field is **-1** for the RoI start | 19, **-1**, 0, 1, 0, (nil), (nil)
		- ThreadID field is **-2** for the RoI stop
- 71, **-2**, 0, 1, 0, (nil), (nil)
- A different separator after the counter identifies the origin of the trace
	- Colon (: ) symbol for AArch64 traces 14: 0, 0, 0, 8, 0x41fde8, 0x4005fc
	- Comma ( , ) symbol for SVE traces

### Parsing Traces

- The merged traces can be parsed to better understand the memory accesses
	- Higher verbosity / better readability or by extracting metrics

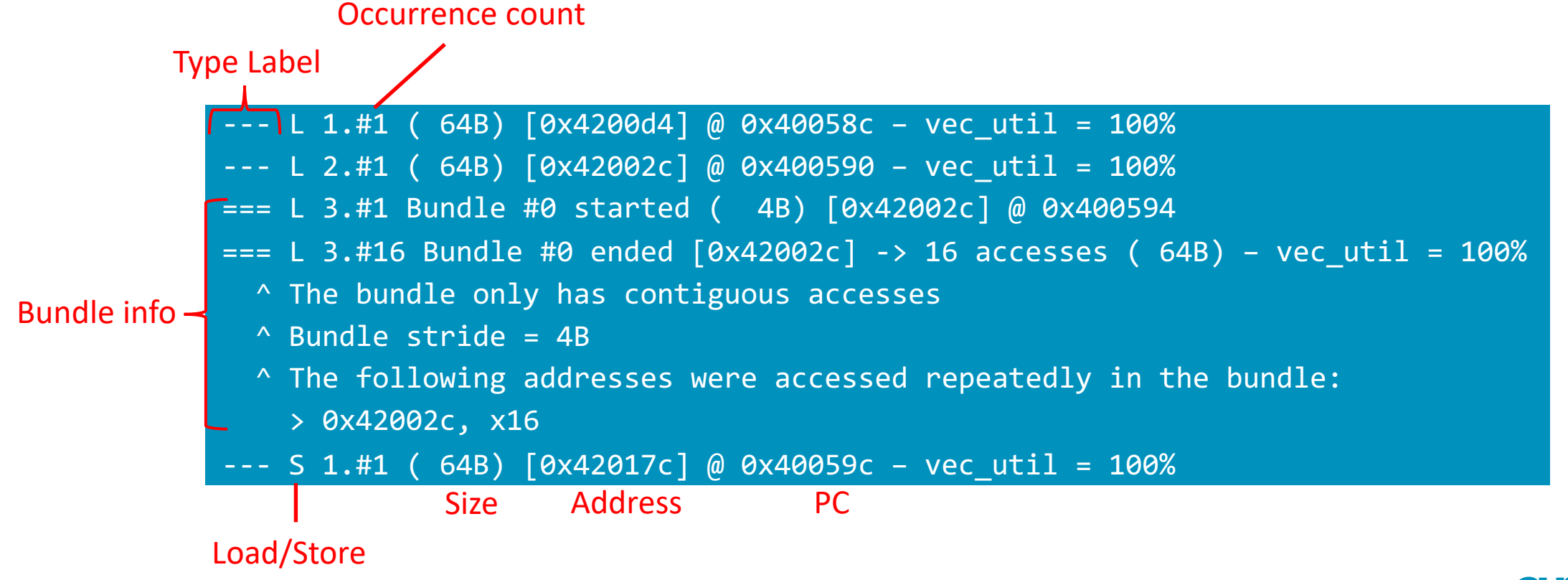

## Studying SVE memory accesses

• Vector utilization [extracted from memory traces]

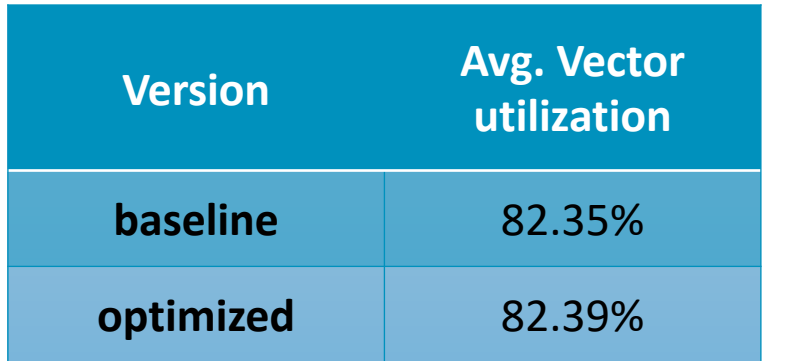

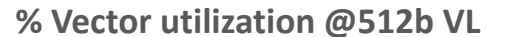

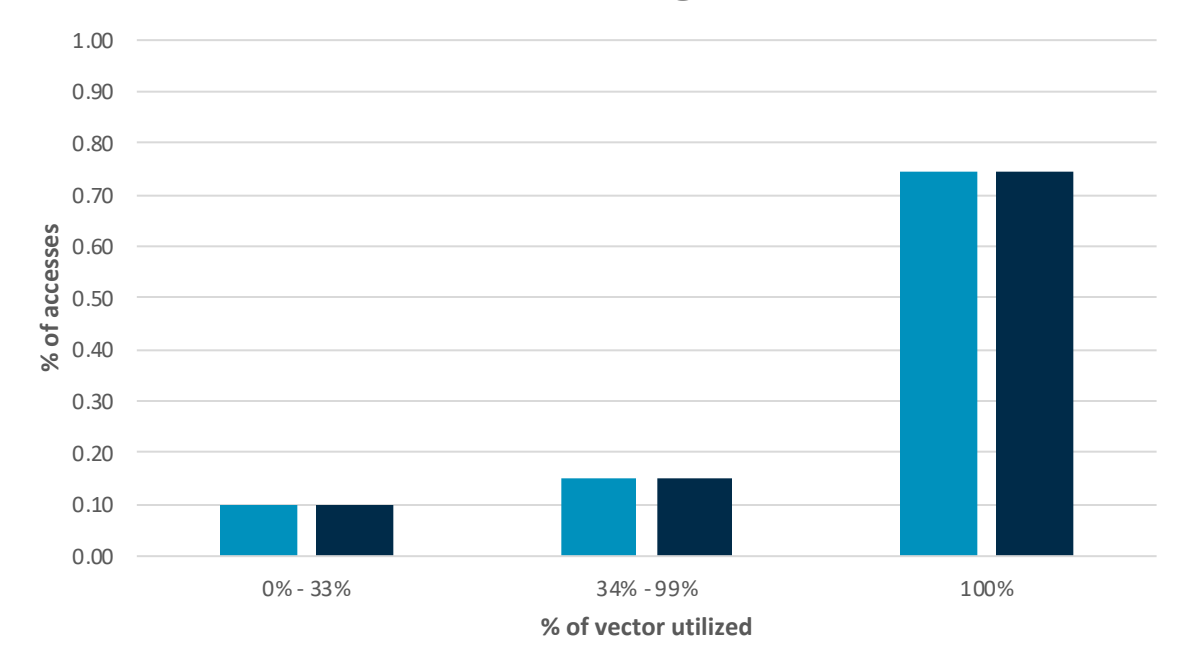

**D**baseline **D**optimized

### Looking at the memory accesses

- Memory accesses present similar characteristics
- Further work could be done to decrease the usage of gathers/scatters

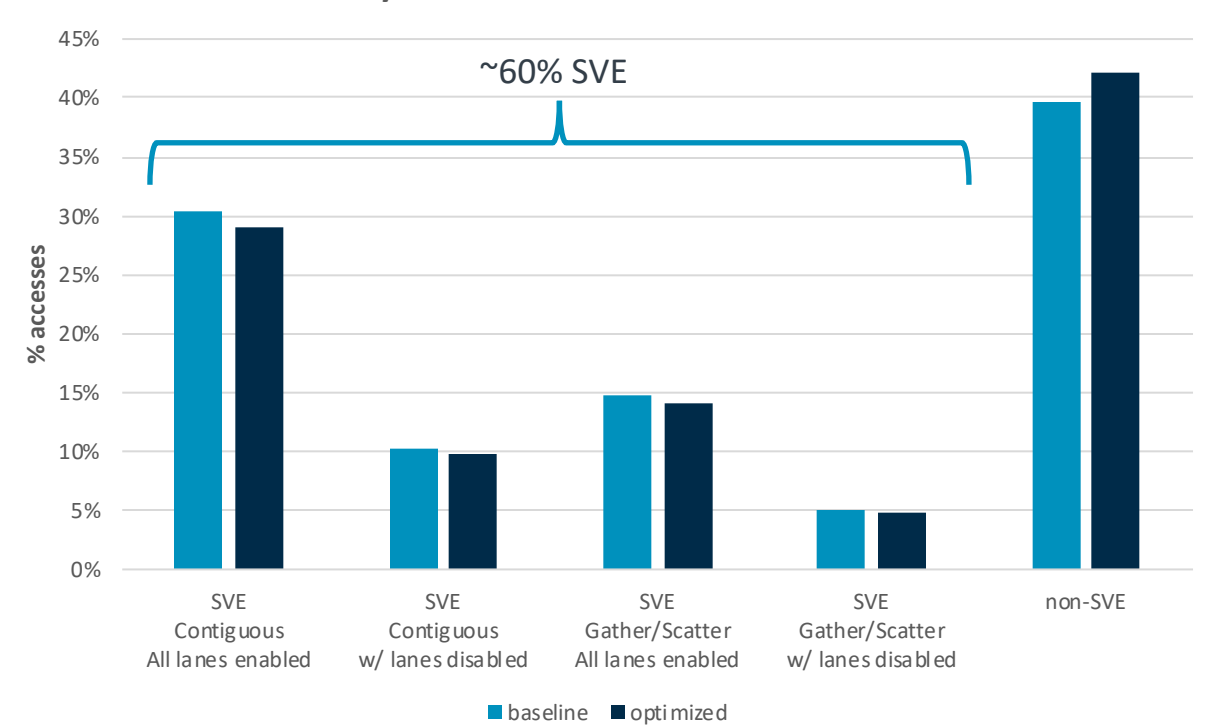

**Memory instructions breakdown @ 512b VL**

### Insights

- Poor vector utilization
	- Short loops?
	- Conditional statements?
- Too many gather/scatters
	- Contiguous loads/stores are preferred
	- Can data be reorganized?
- Low percentage of SVE memory accesses
	- How good was vectorization?
- Compare against non-SVE executions • i.e., NEON

### SVE Cache Simulator

- A simple modular cache simulator for SVE memory traces
- Supports a single-core multi-level cache system
	- ArmIE SVE tracing has compatibility issues with multithreaded applications
- Supports prefetcher plugins
	- A simple stride prefetcher is currently available

### Looking at cache

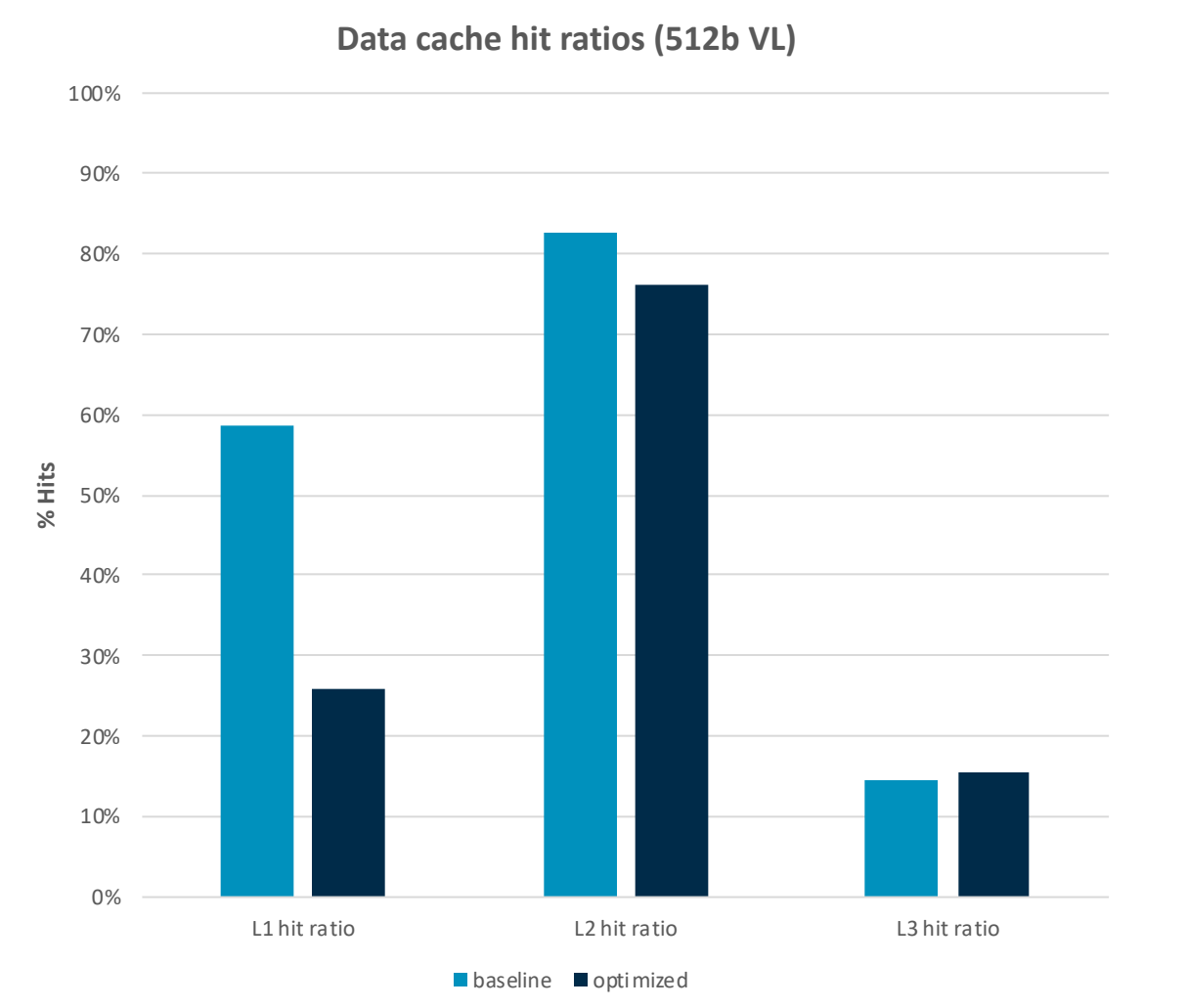

#### **Cache simulator parameters**

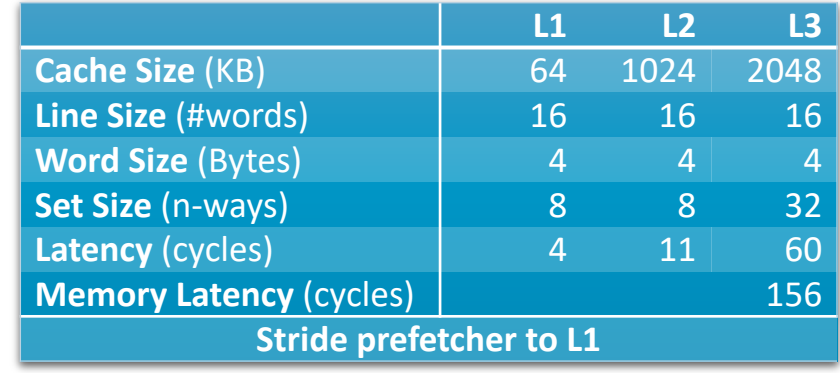

#### **Avg # cycles per memory access (512b VL)**

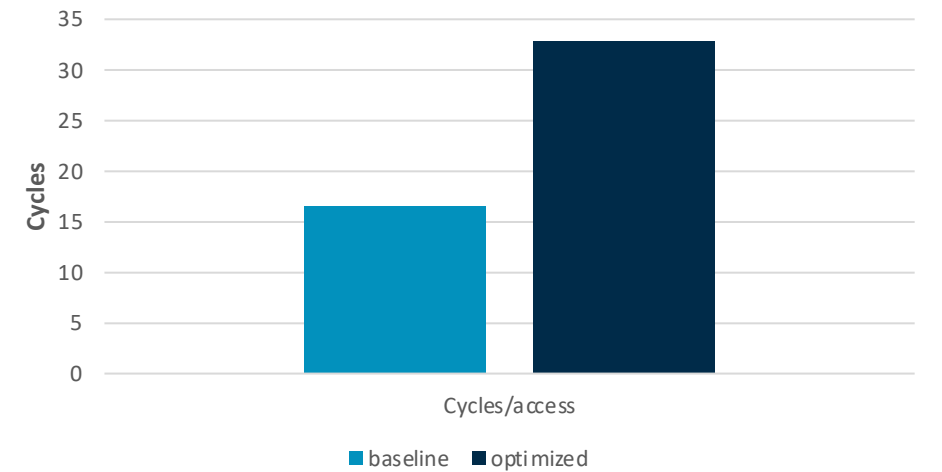

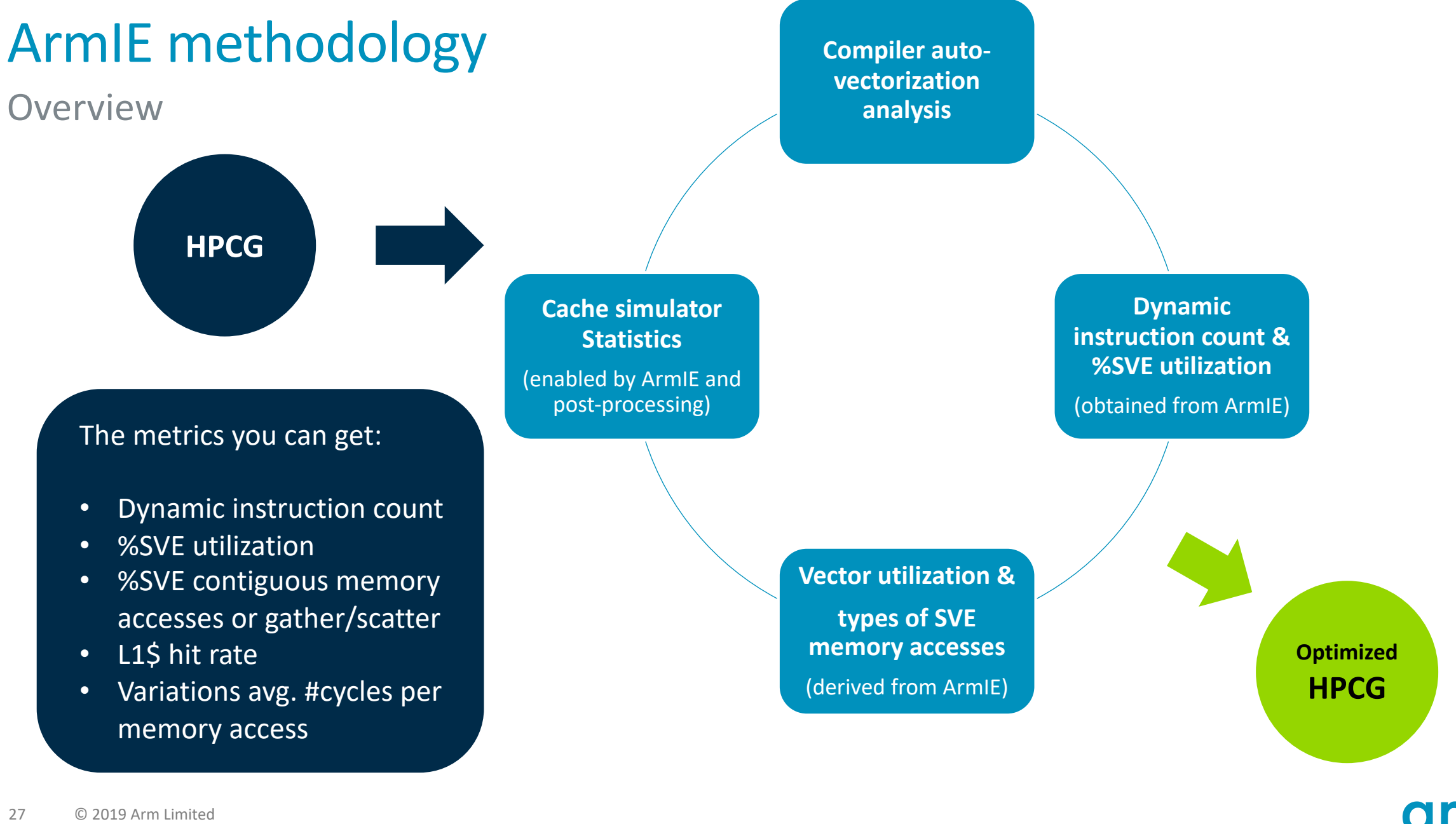

#### 27 © 2019 Arm Limited

### ArmIE Roadmap

- ArmIE 19.0 is to be released in the next few days
	- Mostly bug fixes
- Improved clients and a new instruction trace client planned for 19.1
	- With improvements to region-of-interest and client options
- Planning for future versions:
	- Better multi-thread support
	- Emulation API updates
	- Debug functionality

### Final remarks

- ArmIE enables SVE evaluation with more realistic input sizes
	- Emulation overhead depends on the number of SVE instructions
	- Non-SVE instructions have near-zero overhead
	- SVE Application test and validation is now possible without simulators.
- Evaluation depends on time-agnostic metrics
	- Instruction counts, memory traces, etc.
	- Need to look at all the metrics, they have little value by their own
	- Possibility to create custom clients using the emulation API
	- Post-processing can extract fine-grain metrics
- ArmIE does not replace simulators
	- All tools have its purpose

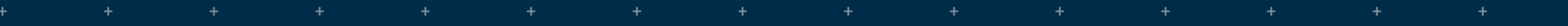

 $\overline{a}$ 

÷

÷

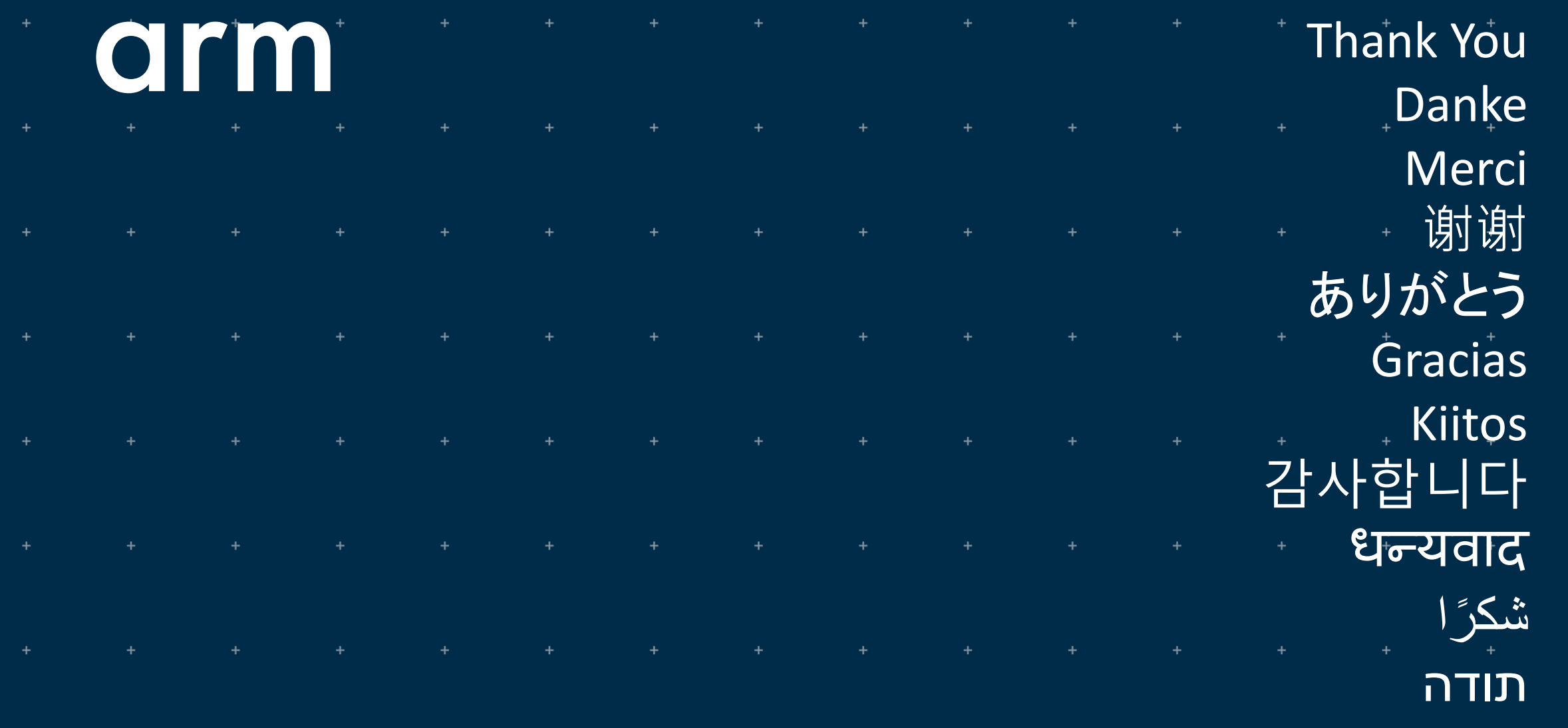

© 2019 Arm Limited